# **QGIS Application - Bug report #2445 Problems with table manager and postgis tables**

*2010-02-16 02:06 AM - bjpfei -*

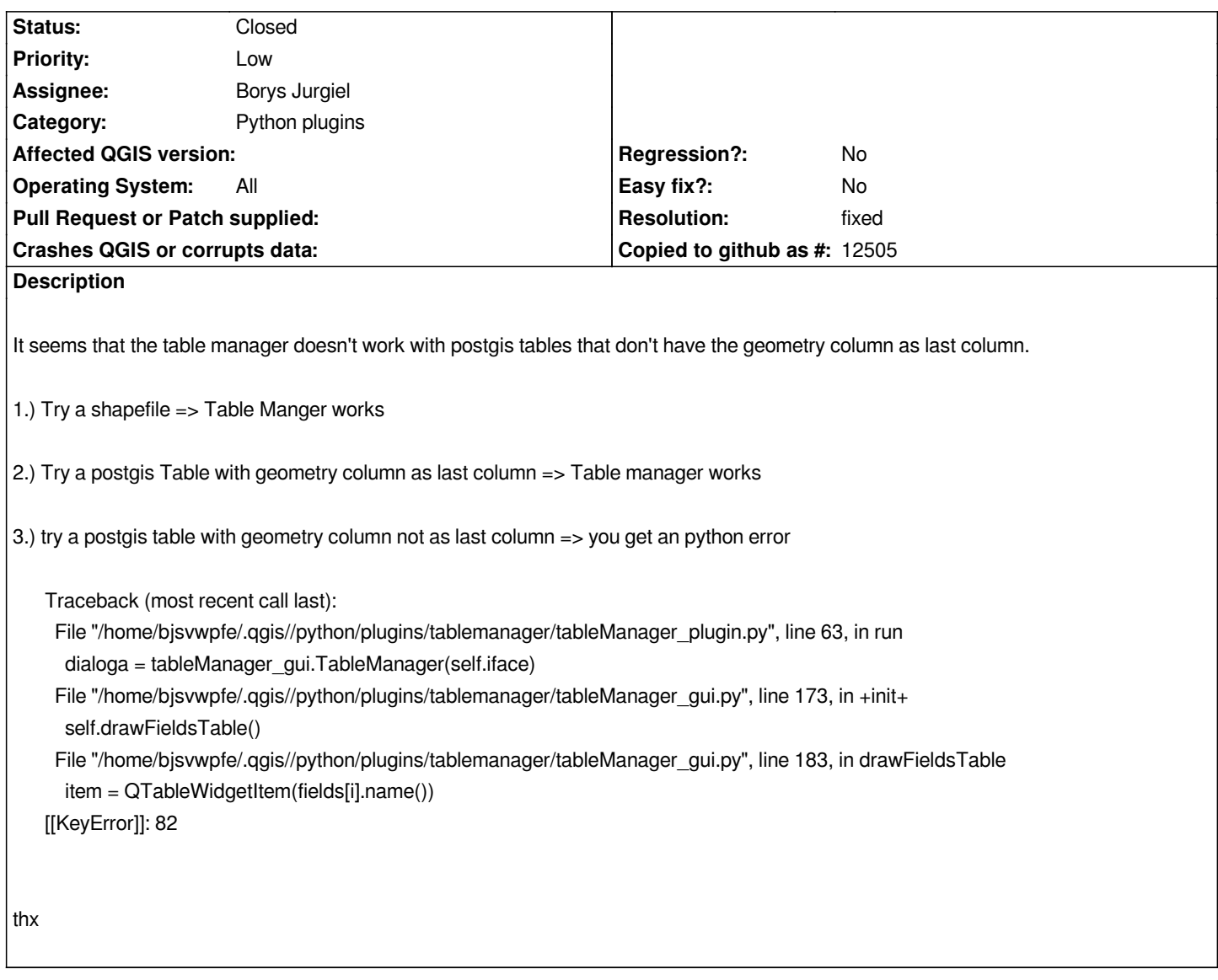

### **History**

## **#1 - 2010-02-16 02:19 AM - Giovanni Manghi**

*meanwhile you can use the "postgis manager" plugin.*

### **#2 - 2010-02-16 02:47 AM - bjpfei -**

*me yes but not our users. It's not that good if they edit the tables directly on the database ;-)*

### **#3 - 2010-06-12 02:12 AM - Paolo Cavallini**

*Why not? If they got permission to do it, they're assumed safe*

### **#4 - 2010-06-17 01:01 PM - Borys Jurgiel**

- *Resolution set to fixed*
- *Status changed from Open to Closed*

*fixed in v 0.1.11*